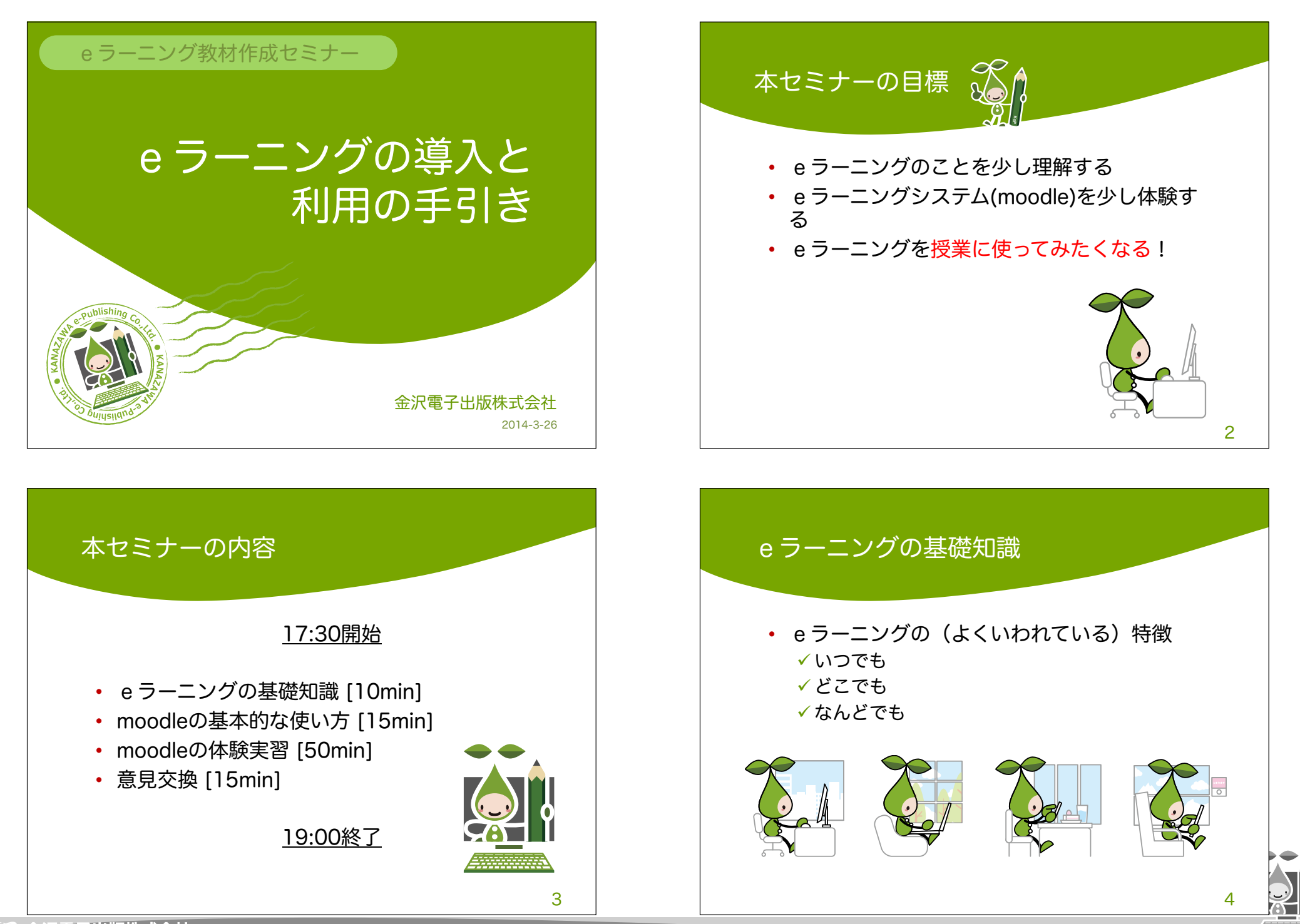

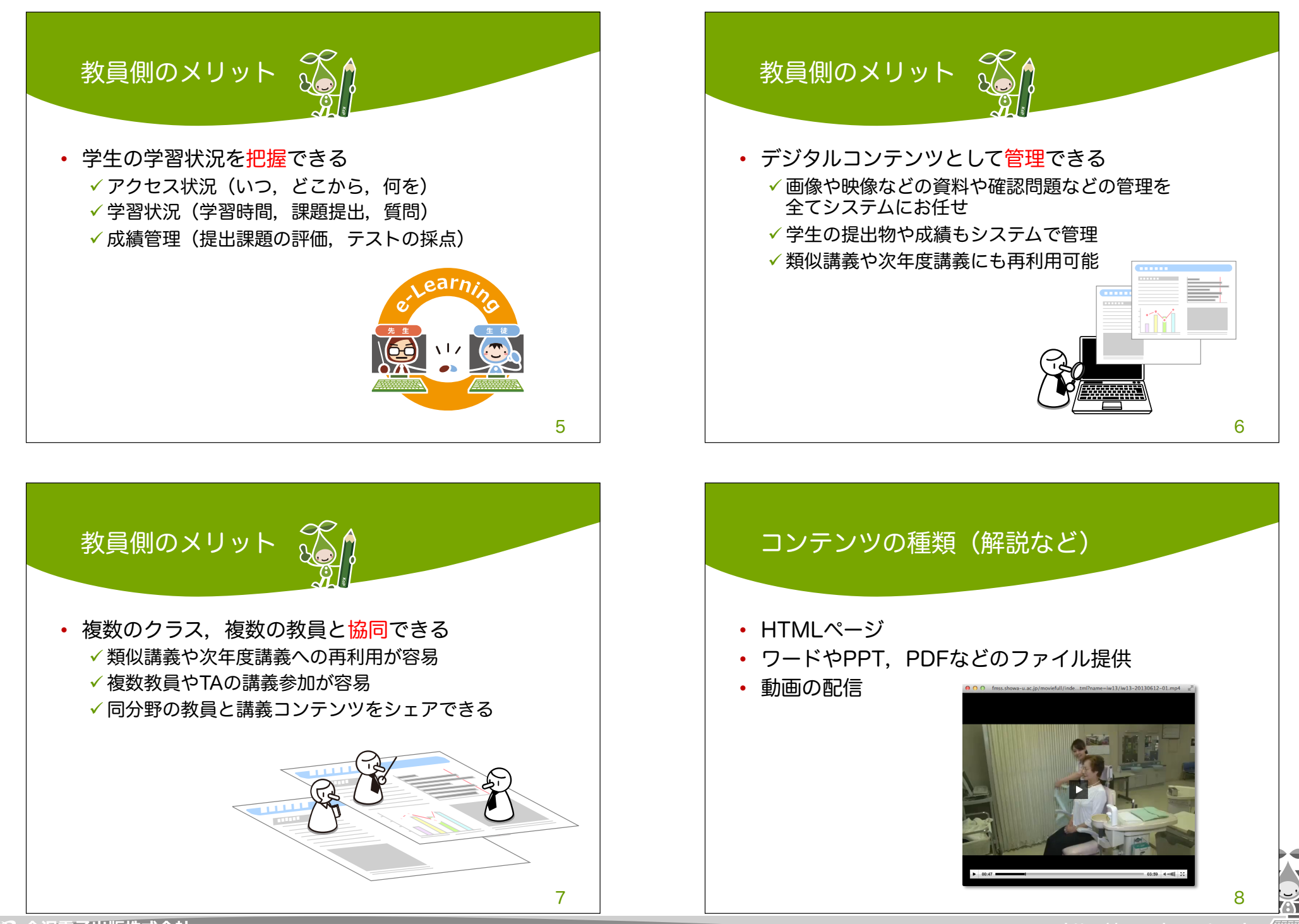

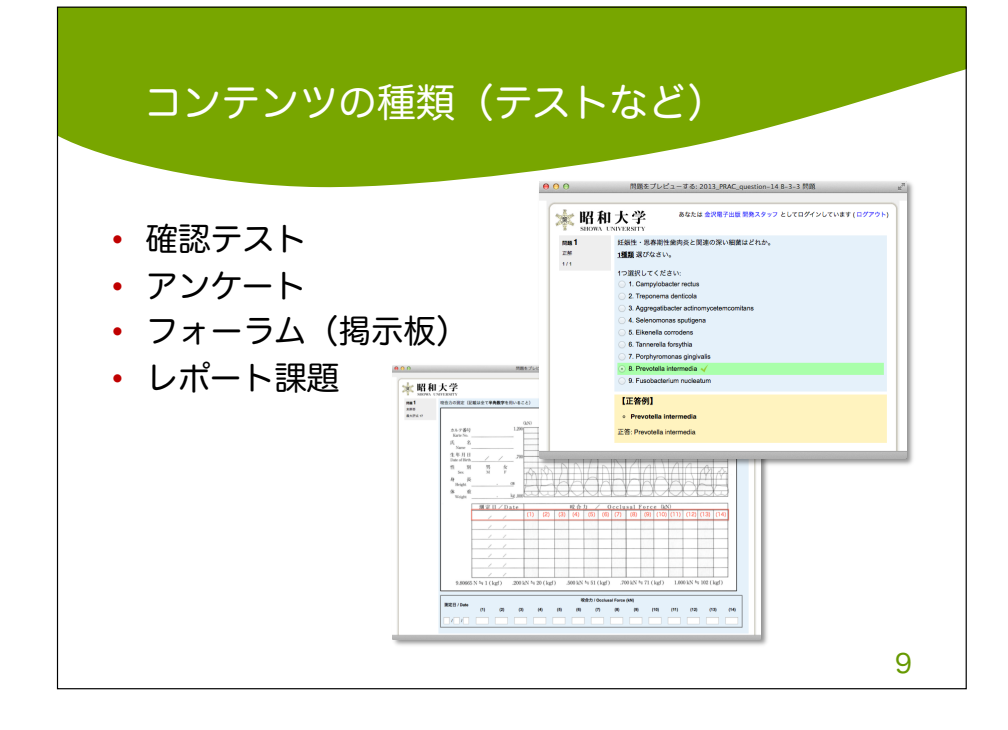

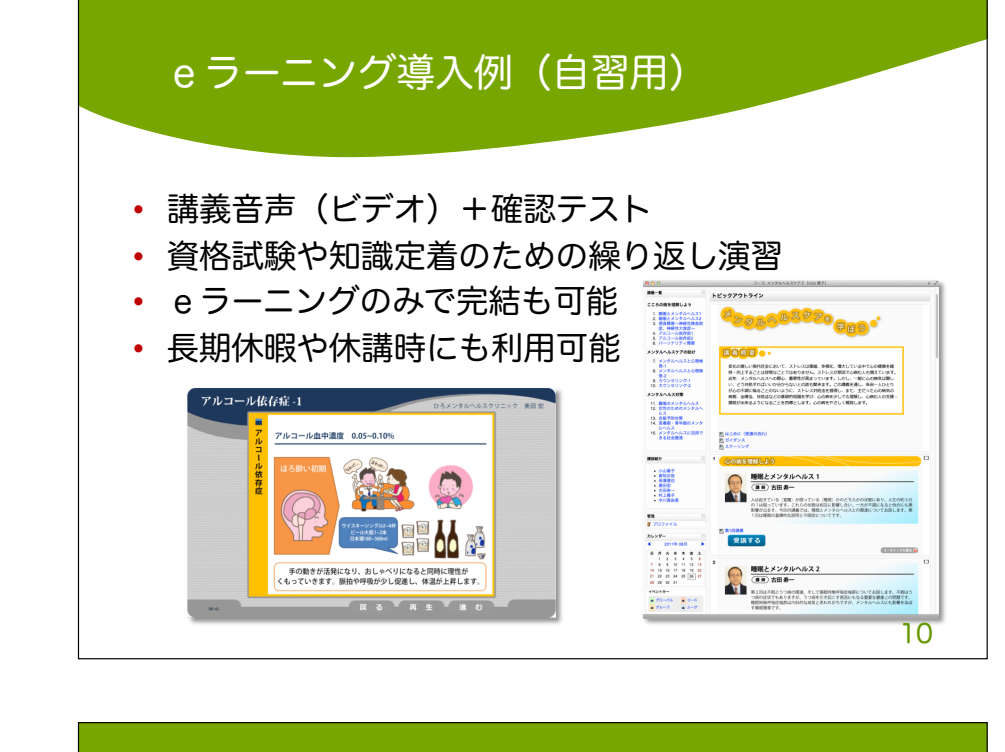

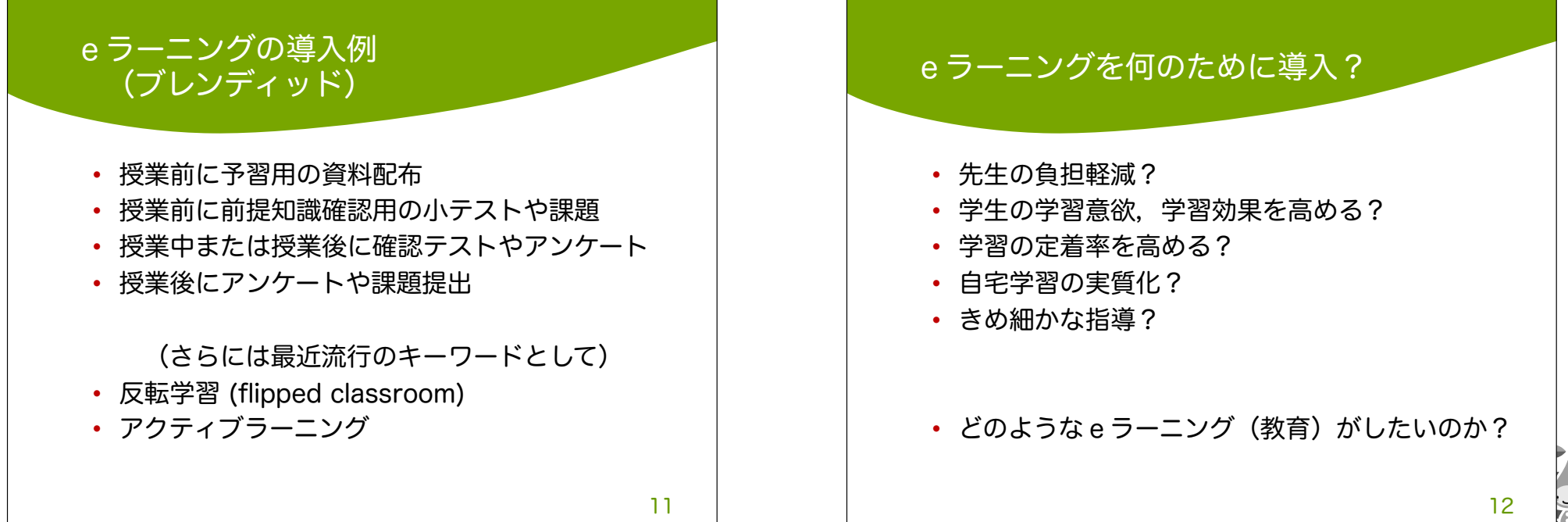

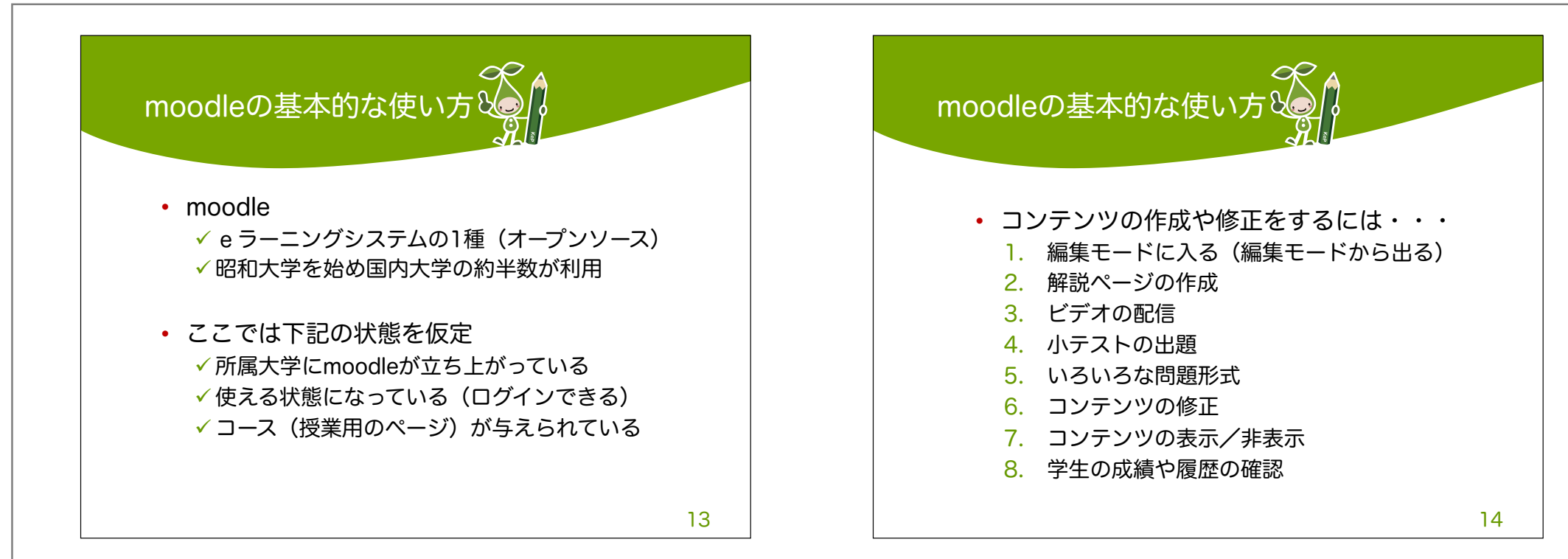

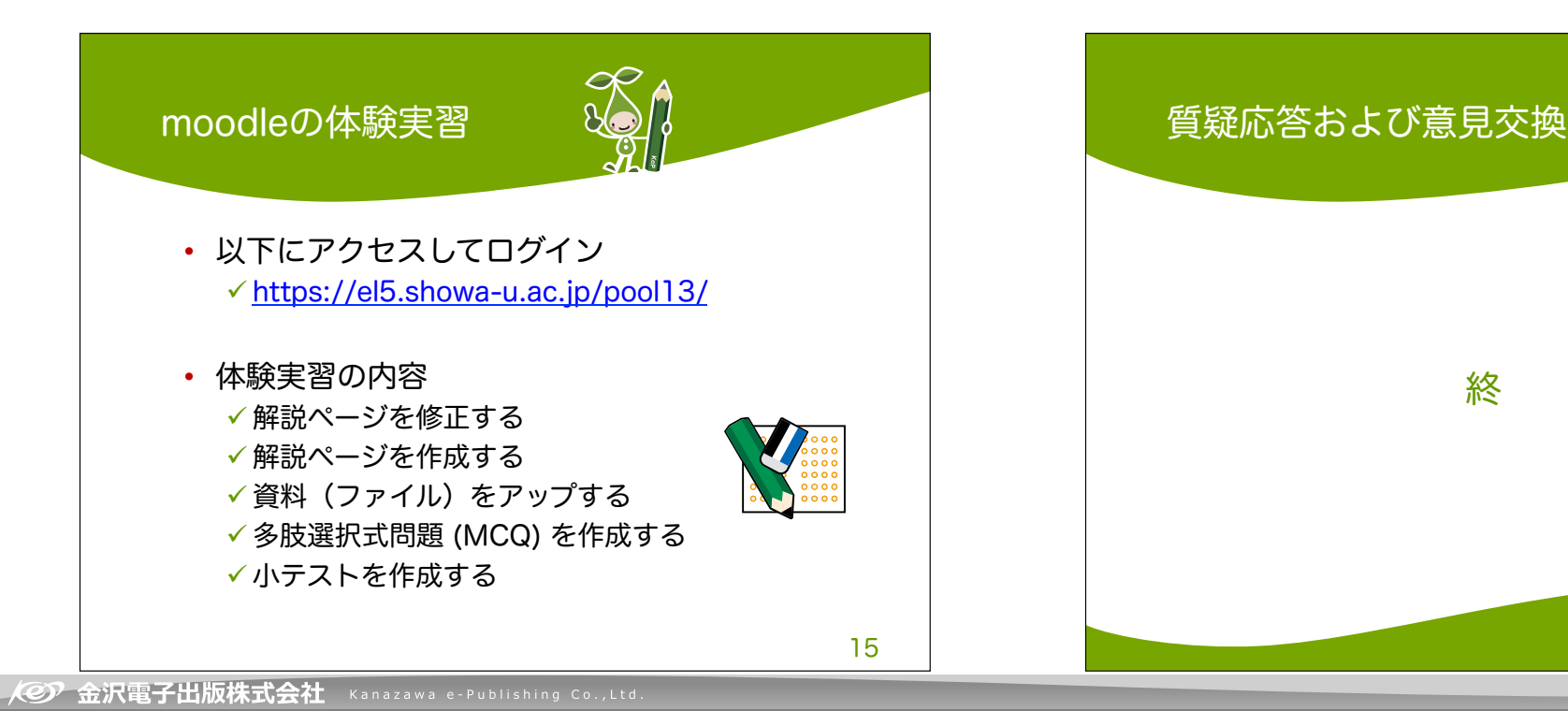

金沢電子出版株式会社<br>Tel/Fax *(076) 213-5525*<br>e-Mail *info@kepnet.co.jp*